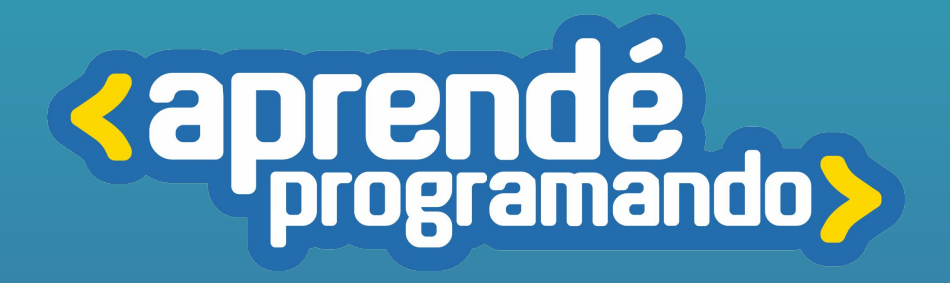

# Desarrollo Web niveles 1 al 4

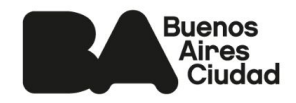

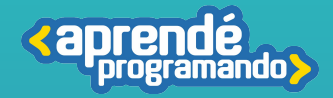

# ¡Todos y todas podemos programar!

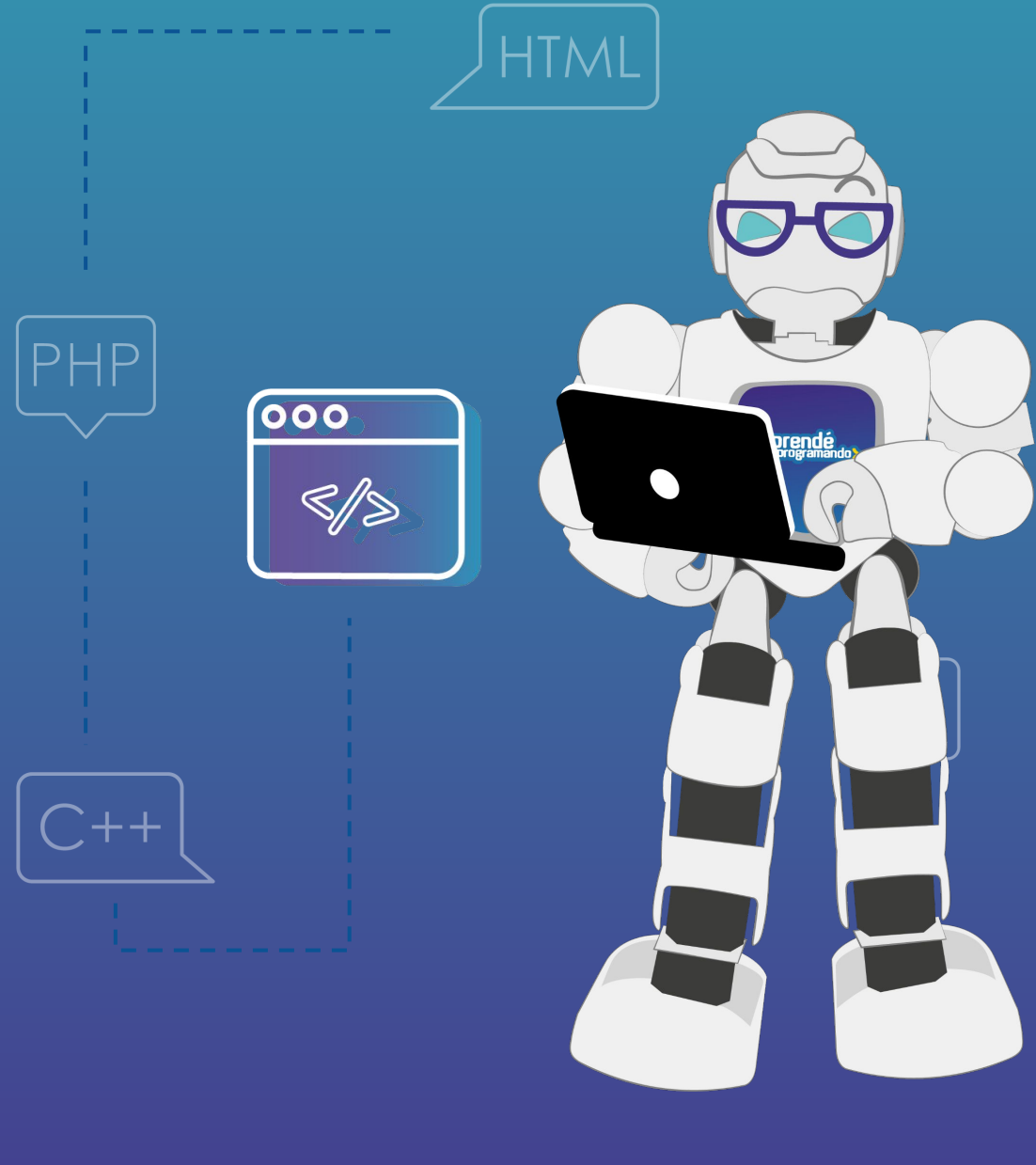

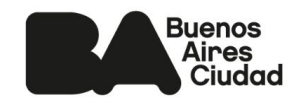

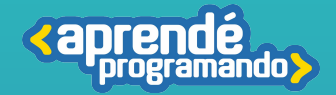

### **Público:**

**Estudiantes de 4°, 5° y 6° de escuelas estatales o privadas.**

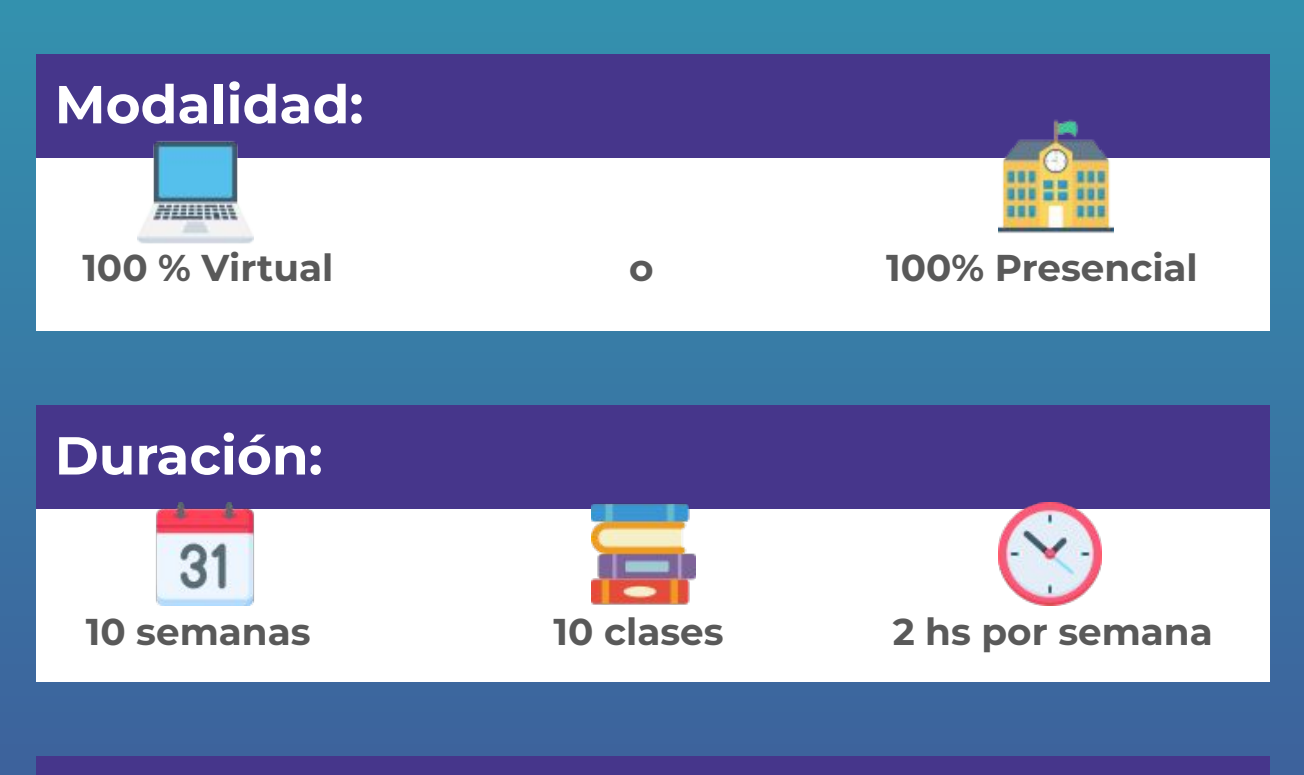

### **Requisitos técnicos: (Modalidad virtual)**

**Poseer computadora con conexión a Internet.**

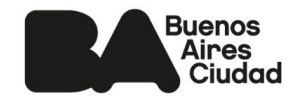

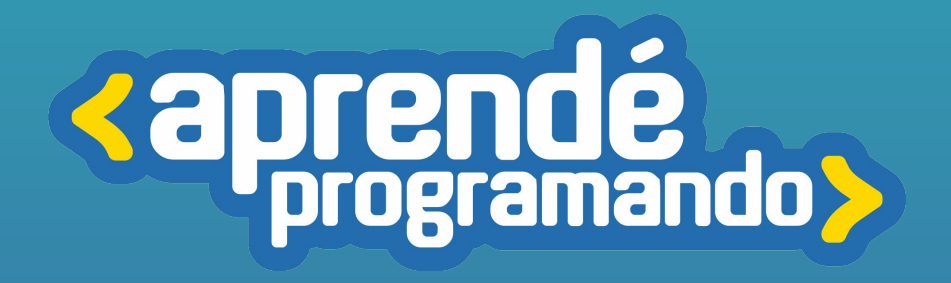

# Desarrollo Web nivel 1

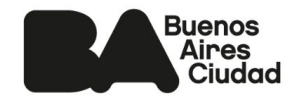

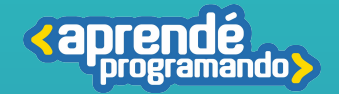

**En este curso aprenderás a crear tu propio sitio web desde cero. Descubrirás las mejores prácticas del desarrollo web moderno para crear experiencias accesibles y adaptables a distintos dispositivos.** 

**Trabajarás con HTML y CSS para estructurar y dar forma a un sitio web e-commerce aplicando técnicas avanzadas de maquetación y estilización. Aplicarás Bootstrap y librerías de animaciones y conocerás prácticas de versionado de código utilizando GIT.**

**Al finalizar, publicaras tu sitio en un servidor y aprenderás cómo interactuar con este servicio.** 

### Perfil del egresado

**Aprenderás a desarrollar una web haciendo uso de del IDE Visual Studio Code y utilizarás metodologías de diseño como el "Responsive design" y el "Mobile First".**

**Implementarás HTML semántico para mejorar la estructura y accesibilidad de tus páginas web.** 

**Estilizarás tu sitio utilizando CSS. Aprenderás a organizar tus diseños y**  *Layouts* **de manera eficiente con las propiedades de Flexbox y Grid.**

**Publicarás tu sitio online y gestionarás tu código de forma eficiente usando GIT y GitHub para el control de versiones en tus proyectos.**

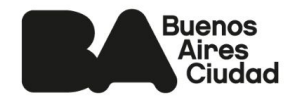

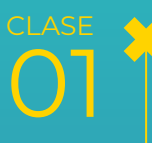

02

03

**CLASE** 

**CLASE** 

#### **Visual Studio Code**

■ Elementos básicos de HTML ■Información importante antes de estructurar una Web ■ Prototipado: wireframes o vistas preliminares

#### **Introducción a HTML**

- ■Etiquetas en bloque y en línea
- ■Contenedores (div, span)
- Conectamos nuestra página con enlaces
- Organizamos con carpetas nuestro proyecto

#### **Sintaxis de CSS y cómo implementarlo en HTML**

- Cambiando textos y fondos
- Usando selectores de CSS
- Controlamos el tamaño de nuestros
- elementos
- ■Tipografías e iconos

04 CLASE

05

#### **Profundizamos conceptos de CSS y posicionamiento**

- Fundamentos para aplicar estilos
- Contenedores límite

**Repaso general** de los temas vistos en las últimas 4 clases:

- HTML
- CSS
- Carpetas
- Tipografías, iconos
- Posicionamiento
- Espacio de armado de proyecto integrador

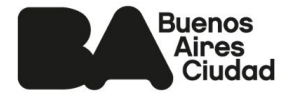

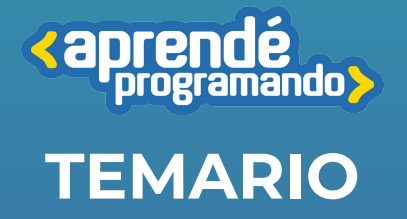

07

08

**CLASE** 

**CLASE** 

#### **Flexbox (caja flexible)**

■ Mejoramos distribución y alineación de los elementos

■ Responsive Design; diseñamos para diferentes dispositivos

#### **Grids System (sistema de grillas)**

- Justificar y alinear elementos dentro de la grilla.
- Responsive Design; diseñamos para diferentes dispositivos

#### ✨**Transiciones, transformaciones, animaciones**

- Transiciones
- Transformaciones (rotar, escalar)
- Animaciones
- Descubriendo Bootstrap y su integración

CLASE

09

10

**CLASE** 

#### ✨**Bootstrap y Github**

- Exploración de herramientas de Bootstrap
- Hosting y dominio para nuestra web ■Creación de cuenta de Github y bases de Git

**Repaso general** de los temas vistos en este recorrido.

Entrega y revisión final del maquetado de nuestra e-commerce.

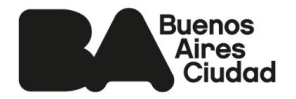

**<aprendé TEMARIO**

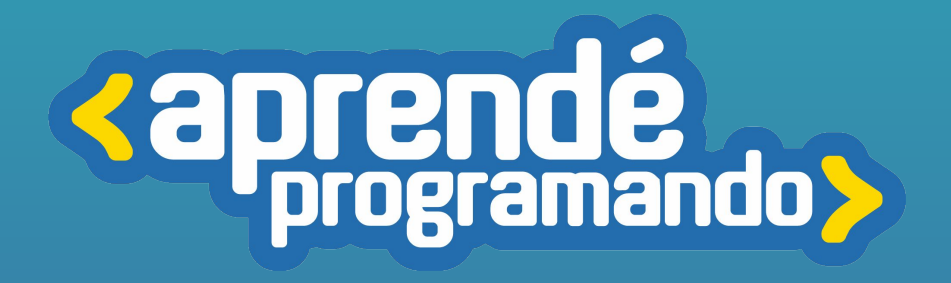

# Desarrollo Web nivel 2

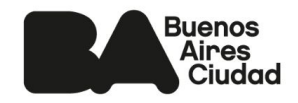

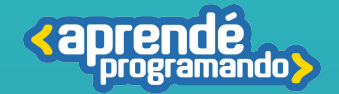

**El uso de HTML y CSS que aprendimos en Desarrollo Web 1 nos ayudan en la construcción del esqueleto y los estilos de nuestros proyectos. Javascript es fundamental en este proceso porque nos permite brindarle interactividad y dinamismo a nuestras webs y aplicaciones.**

**En este curso nos introduciremos a la programación con Javascript. Aprenderemos de eventos y manipulación del DOM; logrando que las acciones de los usuario en nuestra web generen respuestas inmediatas e incluso que dicha interacción almacene datos en el navegador, permitiéndonos mejorar notablemente la experiencia del usuario con nuestros productos digitales.**

### Perfil del egresado

**Acceder a los conocimientos básicos en controladores de versiones como Git y Github para almacenar y gestionar proyectos.**

**Crear estructuras condicionales, bucles para ejecutar diferentes acciones y tomar decisiones más complejas y generar funciones para realizar tareas específicas, mejorando el rendimiento y la optimización del código**

**Controlar el DOM, herramienta para convertir nuestra web estática en dinámica.**

**Comenzar a elaborar promesas (recurso muy utilizado en React, tecnología por ver en Desarrollo web 3)**

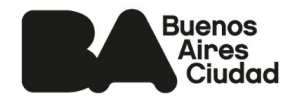

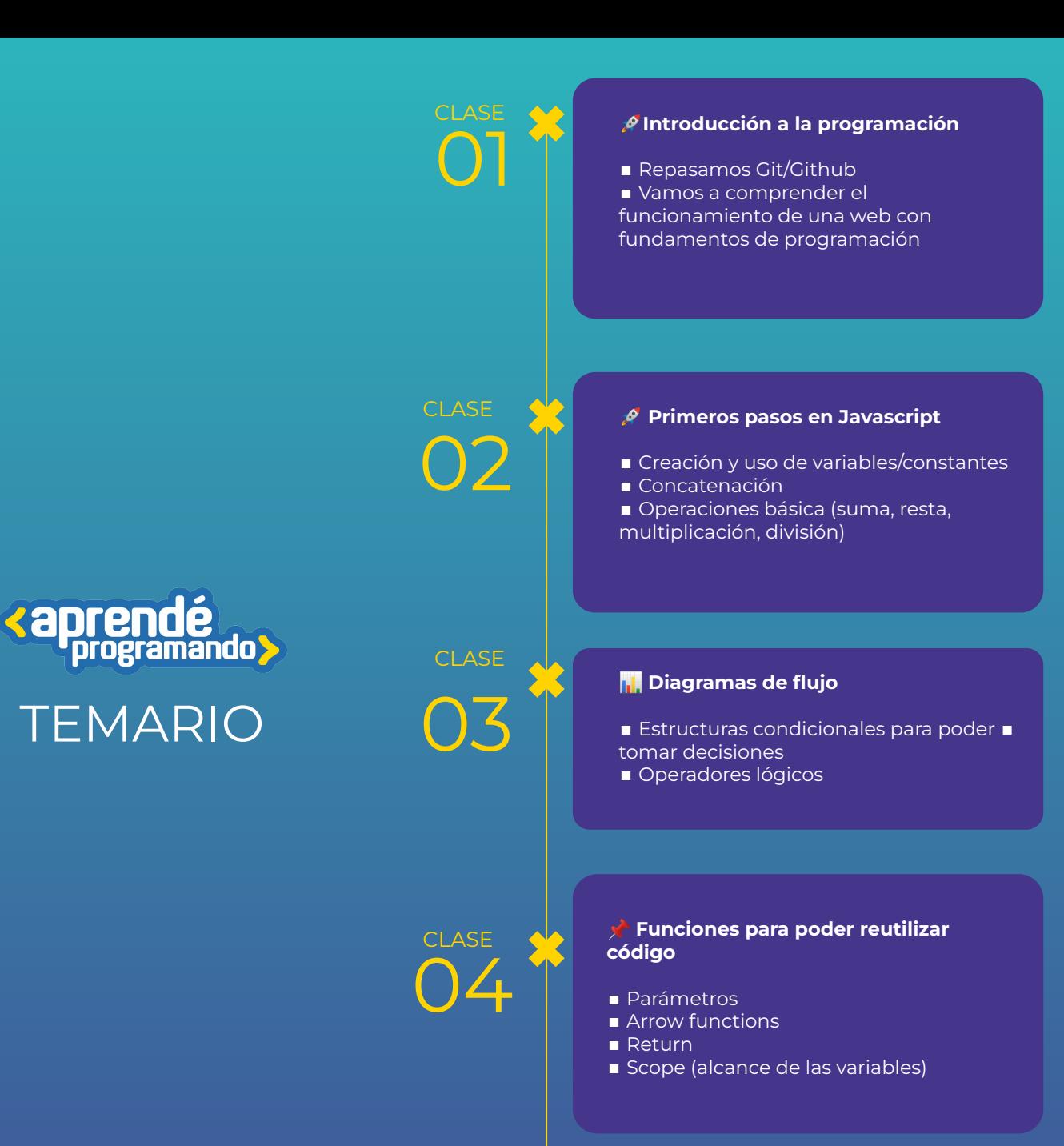

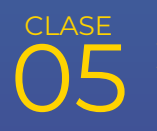

**Repaso general** de los temas vistos en las últimas 4 clases.

#### **Bucles**

- while
- do while
- for
- Arrays

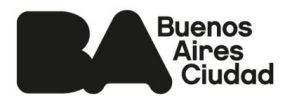

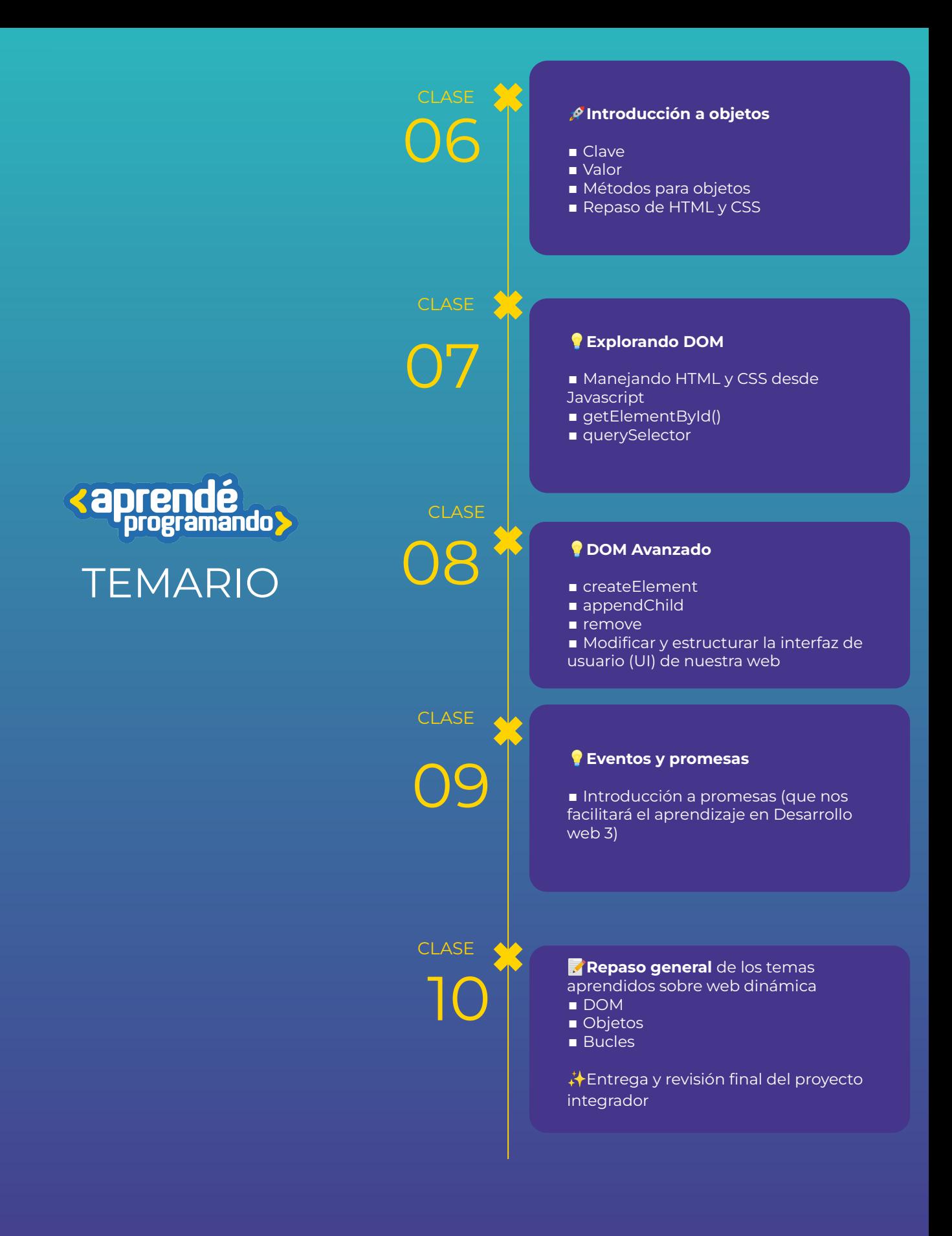

**Buenos** Aires<br>Ciudad

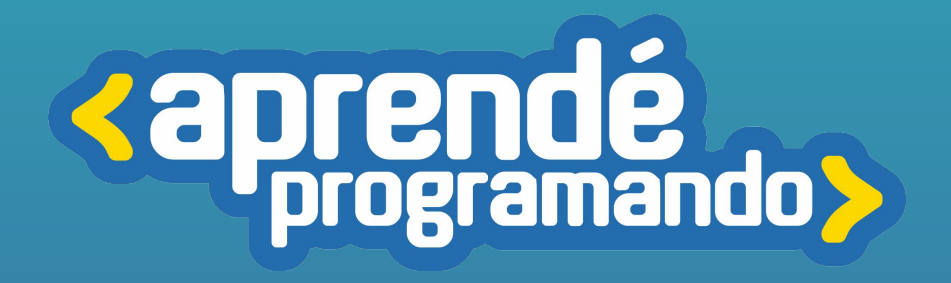

# DESARROLLO WEB nivel 3

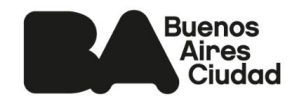

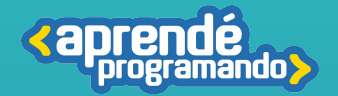

**En este curso, nos sumergimos en el desarrollo de una aplicación de gestión de productos utilizando React.** 

**A lo largo del proyecto, exploramos temas como el uso de CSS Bootstrap/Bootswatch, componentes y props en React, estado y ciclo de vida de los componentes, y React hooks como useState y useEffect.** 

**Avanzaremos con métodos para Arrays, consumo de APIs, eventos y formularios en React. También integraremos React Router DOM 6 para la navegación en la aplicación.**

**Finalmente, recorreremos temas avanzados como Context API, Next.js, y Server Side Rendering (SSR) para completar nuestra "Aplicación de gestión de productos" de manera integral.**

### Perfil del egresado

**Analizar y representar información de manera efectiva, integrando conocimientos de desarrollo web y herramientas como Vite y React.**

**Colaborar en equipos, comunicándose eficazmente y consensuando ideas durante la creación del proyecto.**

**Desarrollar un pensamiento crítico sólido, fundamentando decisiones sobre el producto a partir del uso de componentes y props en React.**

**Utilizar de forma autónoma herramientas tecnológicas pertinentes y demostrar creatividad e innovación en la producción de soluciones.**

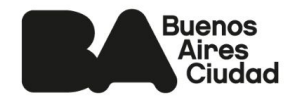

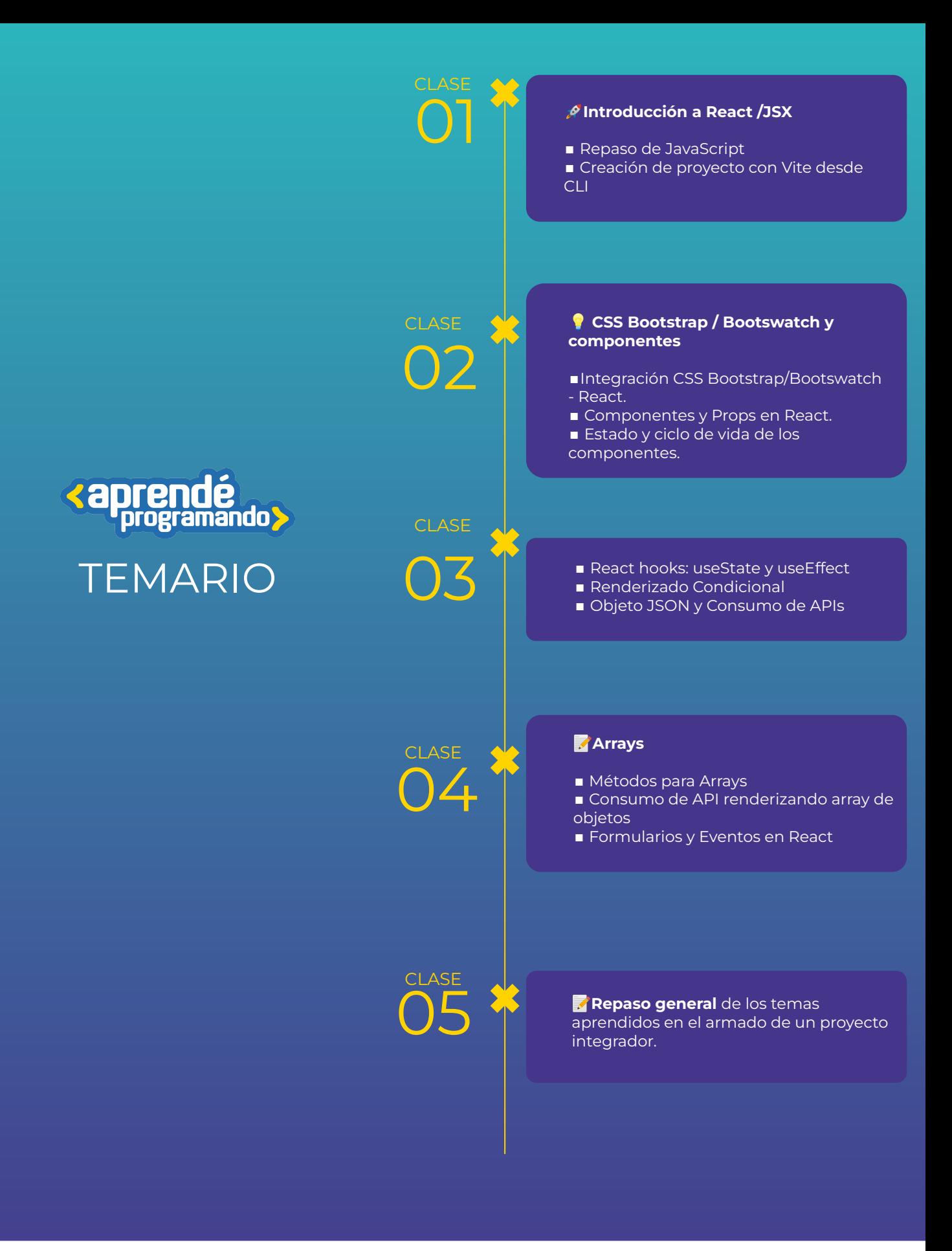

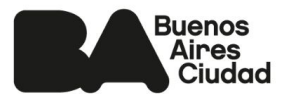

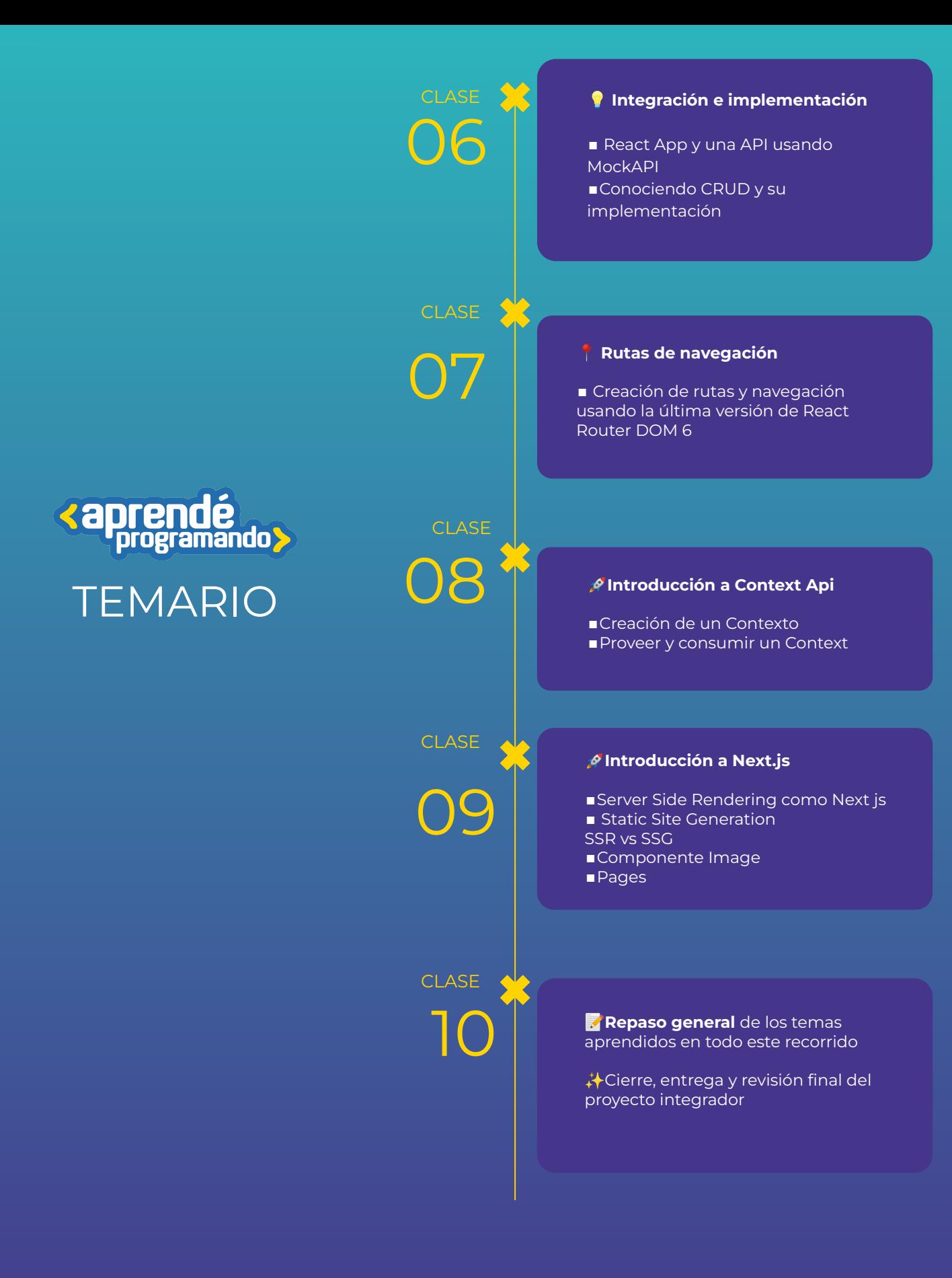

**Buenos** Aires<br>Ciudad

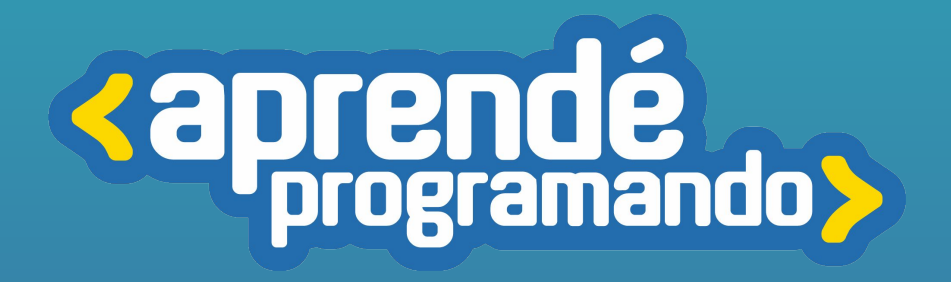

# DESARROLLO WEB nivel 4

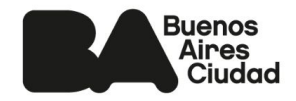

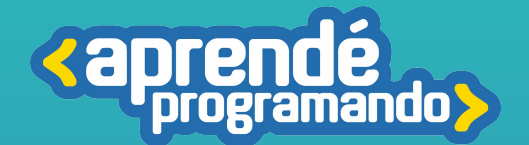

**En este curso exploramos el fascinante mundo del desarrollo web utilizando el entorno de ejecución del lado del servidor Node.js.**

**A lo largo de la cursada, abordamos varios aspectos clave del "Desarrollo backend" con Node.js en la creación de servidores utilizando tanto el módulo HTTP nativo como el popular framework Express. También profundizamos en el patrón de diseño Modelo Vista Controlador (MVC), aprendiendo cómo implementarlo en nuestras aplicaciones para una mejor organización del código.** 

**Finalmente, nos sumergiremos en el desarrollo de una API RESTful completa, donde implementaremos operaciones CRUD y conectaremos nuestra aplicación con una base de datos.**

### Perfil del egresado

**Desarrollar una API RESTful completa con operaciones CRUD (Crear, Leer, Actualizar, Eliminar) que permite interactuar con una base de datos, proporcionando un backend sólido y escalable para tus aplicaciones web.**

**Pensamiento crítico, elaborando una posición fundamentada acerca de la idea del producto a crear, Implementando el patrón de diseño Modelo Vista Controlador (MVC) en tus aplicaciones Node.js para una mejor organización y mantenibilidad del código.**

**Aplicar buenas prácticas de desarrollo, seguridad y rendimiento en tus proyectos de backend utilizando Node.js.**

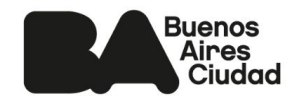

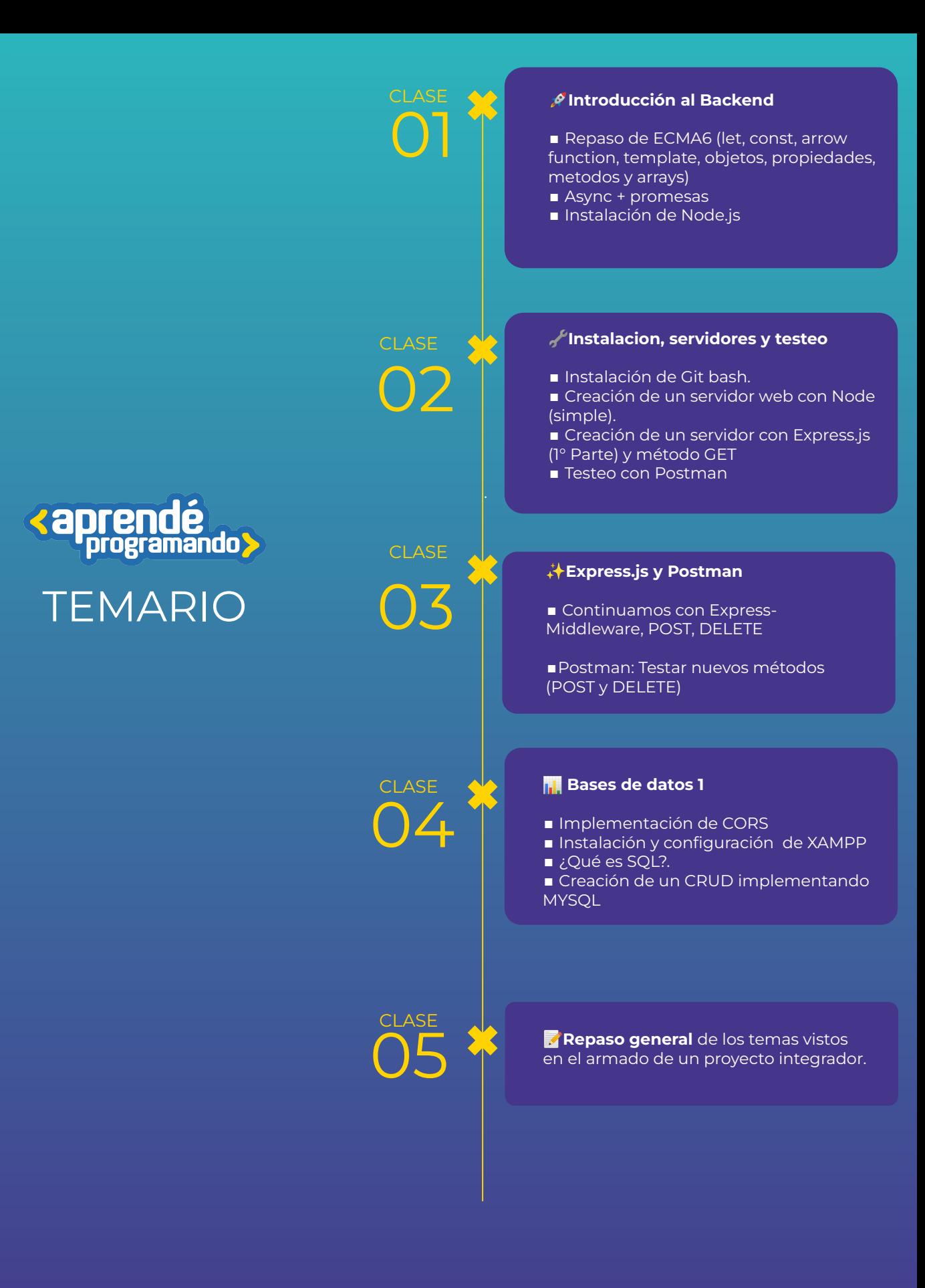

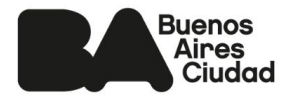

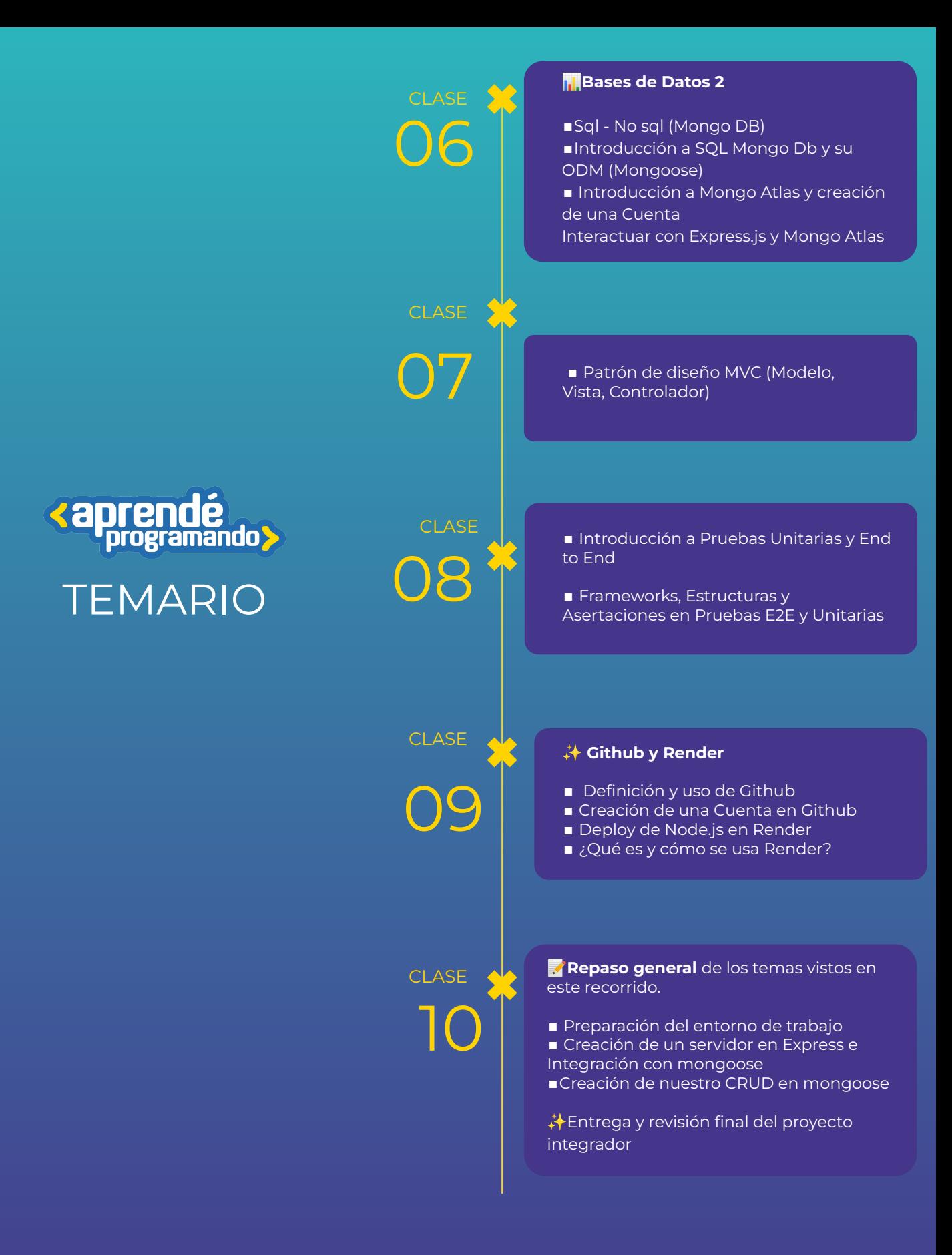

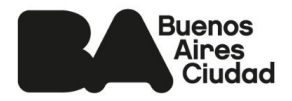

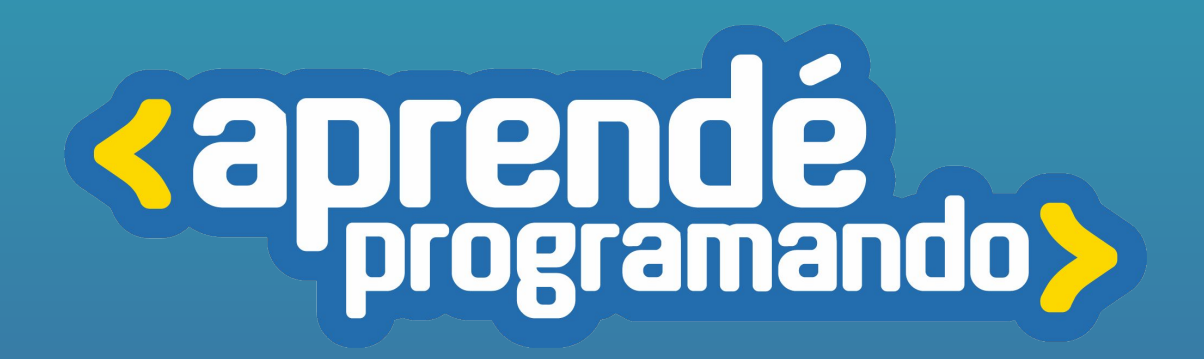

4 **[buenosaires.gob.ar/aprendeprogramando](https://aprendeprogramandoinscripciones.bue.edu.ar/)**

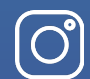

 $\boxtimes$ 

**[Aprendeprogramandoba](https://www.instagram.com/aprendeprogramandoba/?hl=es)**

**[aprende.programando@bue.edu.ar](mailto:aprende.programando@bue.edu.ar)**

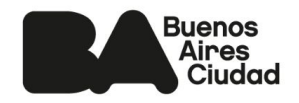